### **УТВЕРЖДАЮ**

**Индивидуальный предприниматель** 

**\_\_\_\_\_\_\_\_\_\_\_\_\_\_\_\_\_\_\_\_\_\_\_/Селендеева О.Н./**

# **ДОПОЛНИТЕЛЬНАЯ ОБЩЕОБРАЗОВАТЕЛЬНАЯ ПРОГРАММА ДОПОЛНИТЕЛЬНАЯ ОБЩЕРАЗВИВАЮЩАЯ ПРОГРАММА «ПРОГРАММИРОВАНИЕ НА JAVASCRIPT ДЛЯ ДЕТЕЙ»**

 $\setminus$ 

### **Оглавление**

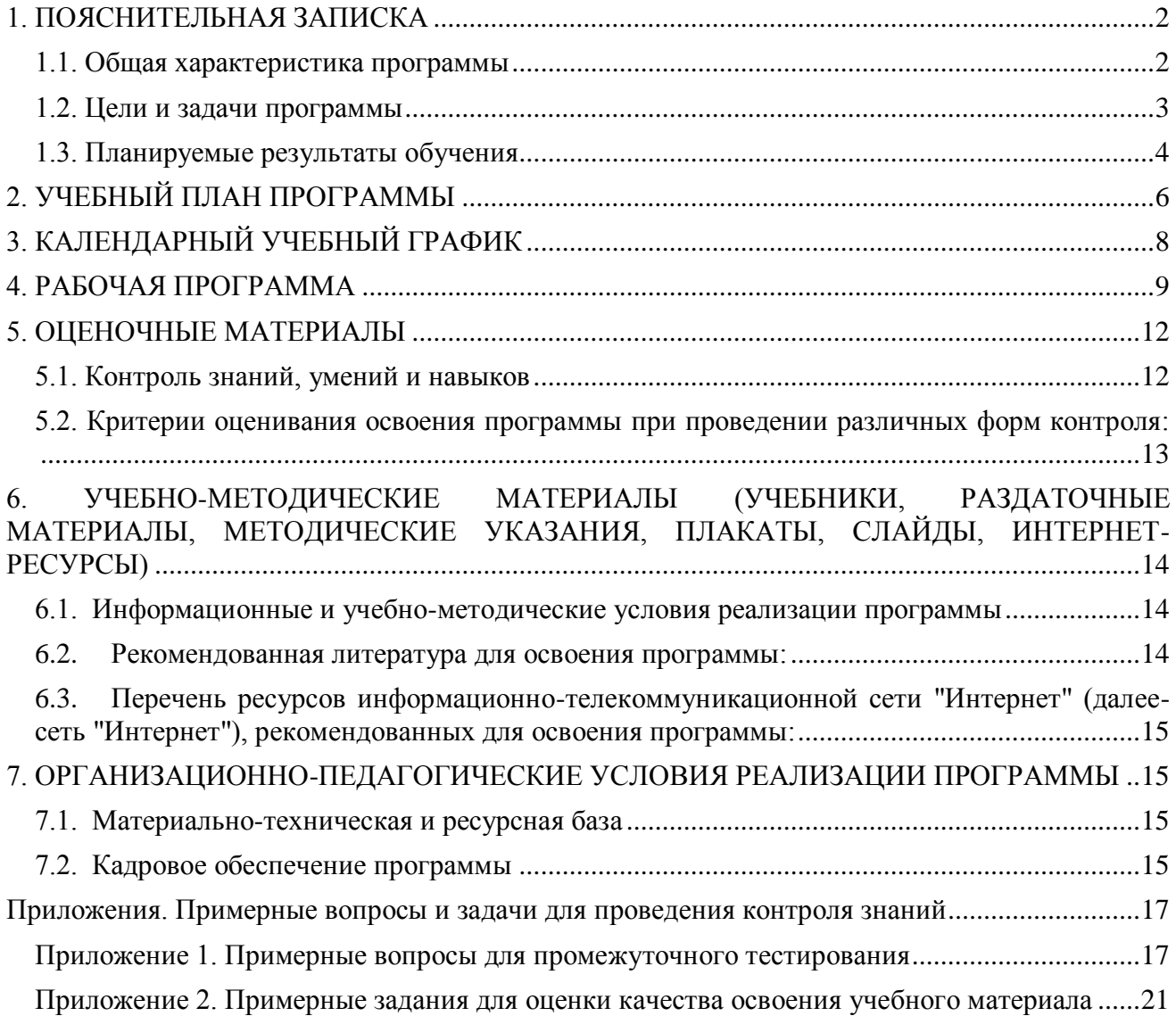

### <span id="page-2-0"></span>**1. ПОЯСНИТЕЛЬНАЯ ЗАПИСКА**

### <span id="page-2-1"></span>**1.1. Общая характеристика программы**

Данный документ описывает комплекс основных характеристик образования (объем, содержание, планируемые результаты) и организационно-педагогических условий, который представлен в виде учебного плана, календарного учебного графика, рабочих программ учебных предметов, модулей, иных компонентов, а также оценочных и методических материалов общеобразовательной общеразвивающей программы **"**Программирование на JavaScript для детей".

В ходе дополнительной общеобразовательной общеразвивающей программы **"**Программирование на JavaScript для детей" слушатели познакомятся с основными концепциями программирования, освоят язык программирования JavaScript. В ходе курса ученики получат активный навык самостоятельного создания программ различного назначения и степени сложности на языке программирования JavaScript.

Выдача обучающимся документов о дополнительном образовании (сертификат установленного образца) осуществляется при условии успешного прохождения итоговой аттестации.

Программа разработана на основе следующих **нормативных документов**:

- − Федеральный закон от 29 декабря 2012 г. №273-ФЗ «Об образовании в Российской Федерации»;
- − Приказ Министерства просвещения РФ от 9 ноября 2018 г. N 196 "Об утверждении Порядка организации и осуществления образовательной деятельности по дополнительным общеобразовательным программам"
- − Постановление Главного государственного санитарного врача РФ от 28.09.2020 № 28 «Об утверждении санитарных правил СП 2.4.3648-20 "Санитарно-эпидемиологические требования к организациям воспитания и обучения, отдыха и оздоровления детей и молодежи" (вместе с "СП 2.4.3648-20. Санитарные правила...")» (Зарегистрировано в Минюсте России 18.12.2020 № 61573).

### **Направленность (профиль) программы**: техническая

### **Актуальность программы, соответствие государственному, социальному заказу/запросам.**

В современном мире умение программировать и работать с технологиями для веб-сайтов является **ценным и востребованным навыком**, который все больше и больше ценится на рынке, особенно сегодня, в условиях ограниченных ресурсов и повышенных расходов. В результате прохождения обучения слушатель сформирует знания в области основ программирования, разовьет логическое и алгоритмическое мышление, активизирует навыки использования полученных знаний и умений в практической деятельности. Обучающиеся получают востребованные знания для будущих специалистов по веб-разработке. Обучающимся будут созданы оптимальные условия для всестороннего удовлетворения потребностей и развития их индивидуальных склонностей и способностей, появится мотивация личности к познанию и творчеству. Обучение по данной программе будет полезно для тех, кто интересуется развитием в области научно-технической направленности, будущих программистов, аналитиков, инженеров.

**Отличительные особенности программы:** В процессе освоения программы обучающиеся смогут в раннем возрасте получить профессиональную ориентацию по направлению вебразработки.

**Срок обучения**: программа реализуется в объеме 32 академических часов, 12 недель (3 месяцев).

**Режим занятий**: 3-4 академических часа в неделю

Продолжительность академического часа – 45 минут.

Занятия начинаются не ранее 9.00 часов утра и заканчиваются не позднее 20.00 часов. Для обучающихся в возрасте 16-18 лет допускается окончание занятий в 21.00 часов.

Продолжительность занятий в учебные дни - не более 3-х академических часов в день, в выходные и каникулярные дни - не более 4 академических часов в день. После 30-45 минут теоретических занятий организуется перерыв длительностью не менее 10 мин.

**Адресат программы и примерный портрет слушателя курсов**: программа разработана для учащихся от 11 до 16 лет, которых интересует программирование на языке JavaScript. К освоению дополнительной общеобразовательной программы – дополнительной общеразвивающей программы допускаются: лица без предъявления требований к уровню образования.

**По завершении реализации программы**, как правило, проводится анкетирование обучающихся с целью изучения мнения по вопросу эффективности и информативности проведенного обучения, уровню организации учебного процесса, удовлетворенности учебнометодическим материалом, работниками образовательной организации проводится анализ высказанных предложений и пожеланий.

### <span id="page-3-0"></span>**1.2. Цели и задачи программы**

**Цель программы** – получение обучающимися знаний по основным концепциям программирования, а также навыков по написанию кода для взаимодействия с tml-страницами на языке программирования JavaScript.

### **Задачи программы:**

- 1. Сформировать системные знания в области компьютерных технологий и программирования.
- 2. Сформировать навыки программирования на языке JavaScript.
- 3. Предоставить специализированные практические навыки написания программ на JavaScript.
- 4. Дать представление о профессии веб-разработчика.
- 5. Сформировать интерес к увлечению программированием и раскрытию своих способностей в сфере IT-технологий.

### <span id="page-4-0"></span>**1.3. Планируемые результаты обучения**

По итогам освоения дополнительной общеобразовательной программы - дополнительной общеразвивающей программы **"**Программирование на JavaScript для детей" обучающиеся должны будут овладеть следующими знаниями, умениями и навыками:

#### Знать:

- основы языка JavaScript
- основные концепции и понятия программирования
- типы данных в JavaScript
- правила создания и комментирования кода на языке JavaScript
- виды условных конструкций в JavaScript
- виды циклов в JavaScript
- логические переменные и логические операторы в JavaScript
- способы работы с разными типами данных в JavaScript
- понятие события в JavaScript
- понятие функции
- свойства и методы массивов в JavaScript
- рекомендации и технологии по созданию дизайна страниц и приложений
- технологию создания и настройки форм на html-страницах
- способы взаимодействия с элементами html-страницы с помощью JavaScript
- способы загрузки документов и изображений на html-страницу с помощью JavaScript.

### Уметь:

- писать собственные скрипты и программы на JavaScript
- тестировать и отлаживать созданные программы для взаимодействия с htmlстраницами;
- создавать и стилизовать элементы веб-страницы с помощью JavaScript
- создавать программы на JavaScript с использованием условных конструкций
- создавать программы с использованием циклов на JavaScript
- применять комментарии в программах
- создавать программы с использованием логических переменных и операторов
- использовать массивы, применять методы обхода массивов в своих программах на JavaScript
- создавать функции в программах
- обрабатывать события на html-странице, связанные с движением мыши
- создавать формы на html-странице и настраивать их функционал
- выполнять загрузку текста на html-страницу с помощью JavaScript
- выполнять загрузку изображений на html-страницу с помощью JavaScript
- создавать и защищать свои проекты по разработке программного обеспечения
- применять развитое алгоритмическое и креативное мышление при решении задач программирования
- проводить техническую презентацию созданных проектов.

Владеть навыками в области:

- Разработки программного обеспечения на языке JavaScript
- Использования различных типов данных в программировании
- Применения функций в программах
- Обработки событий на html-странице с помощью JavaScript
- Технологии создания и настройки форм для приема и отправки данных со страницы
- Тестирования и отладки созданных программ на JavaScript
- Подготовки презентаций проектов и защиты проектов.

# <span id="page-6-0"></span>**2. УЧЕБНЫЙ ПЛАН ПРОГРАММЫ**

В процессе преподавания курса «Программирование на JavaScript для детей» используются как классические методы обучения (лекции), так и различные виды практической работы обучающихся по заданию преподавателя, которые направлены на развитие навыков разработки программного обеспечения, креативных качеств и на поощрение интеллектуальных инициатив учащихся.

**Формы организации образовательного процесса** (индивидуальные, групповые и т.д.) и другие виды занятий по программе определяются содержанием программы. Образовательная деятельность обучающихся предусматривает следующие виды учебных занятий и учебных работ: лекции, практические и семинарские занятия, мастер-классы, тренинги, семинары по обмену опытом, проведение открытых занятий, консультации и другие виды учебных занятий и методической работы, определенные учебным планом.

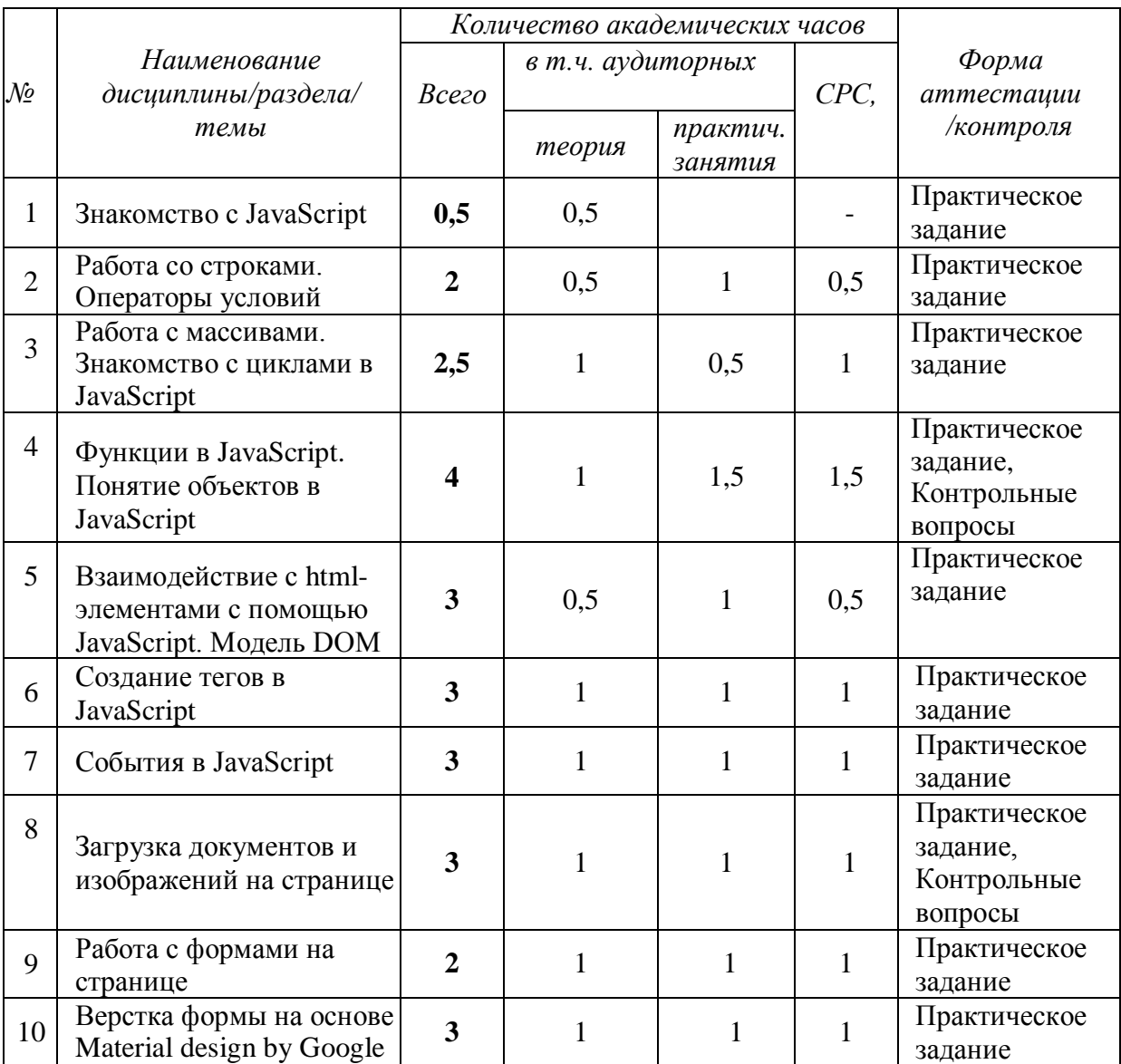

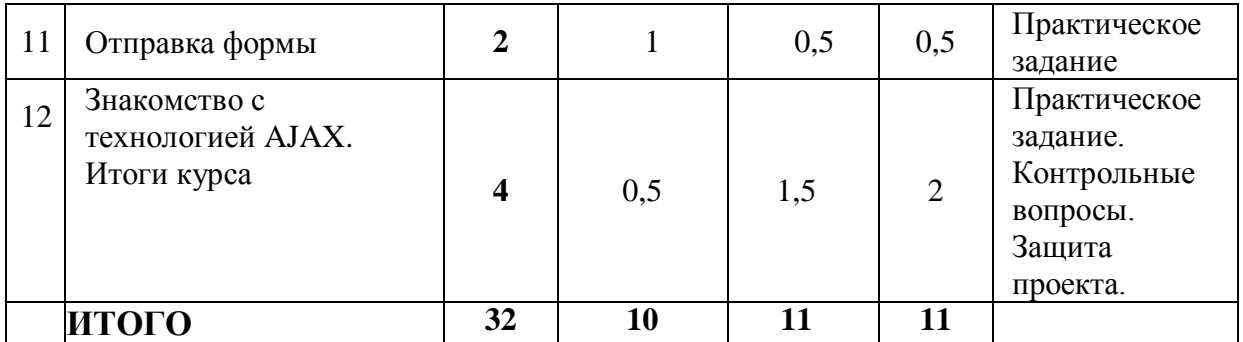

# <span id="page-8-0"></span>**3. КАЛЕНДАРНЫЙ УЧЕБНЫЙ ГРАФИК**

Календарный учебный график формируется при осуществлении обучения в течение всего календарного года. По мере набора групп слушателей по программе составляется календарный график, учитывающий объемы лекций, практики, самоподготовки, другие формы организации занятий.

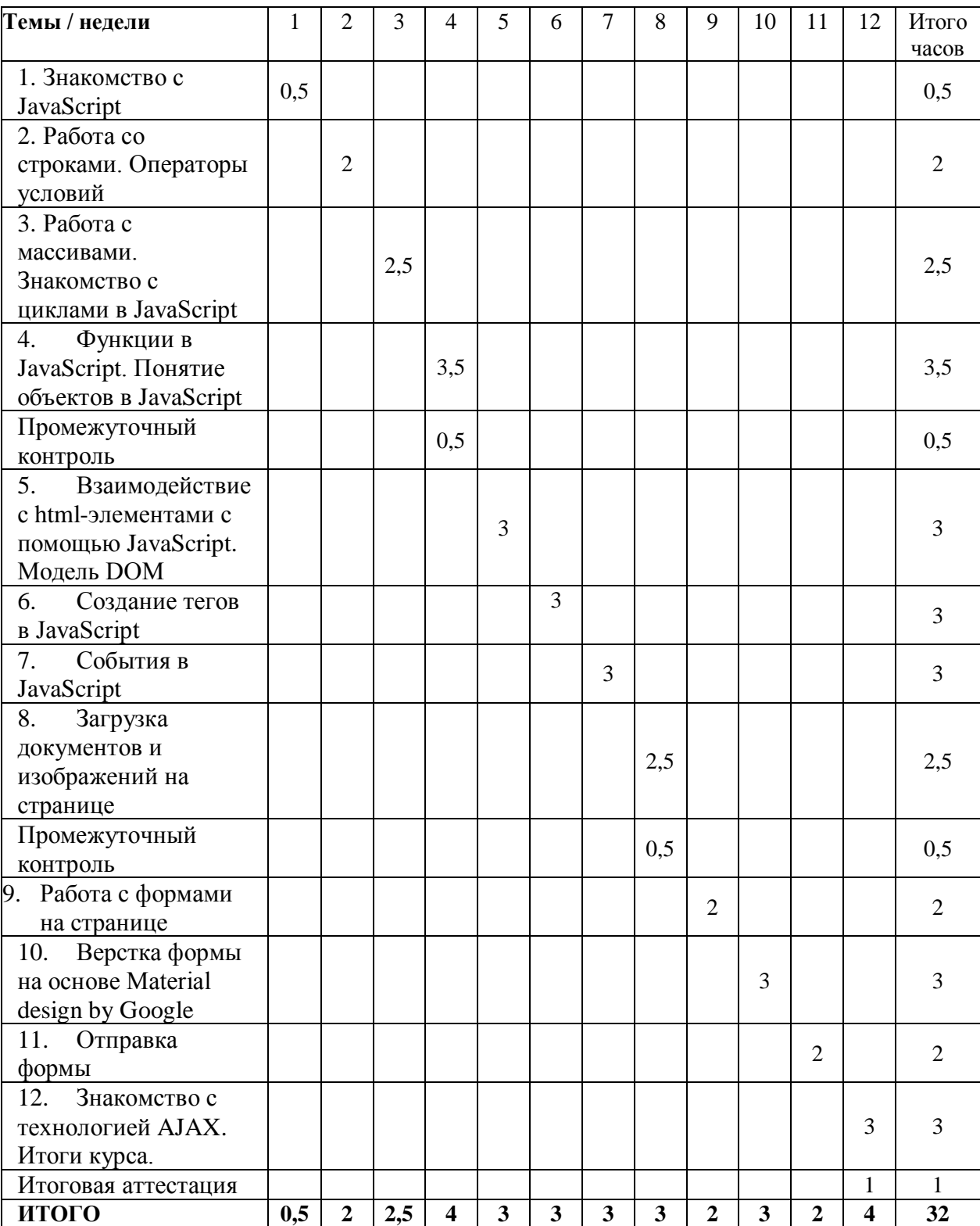

## <span id="page-9-0"></span>**4. РАБОЧАЯ ПРОГРАММА**

### **1. Знакомство с JavaScript**

- Знакомство с языком JavaScript, особенности, применение языка;
- Понятие переменной, объявление переменных, типы данных;
- Работа с JavaScript в браузере;
- Функции alert и prompt;
- Решение задач на арифметические вычисления и работу с разными типами переменных.

**Практическое задание**: работа с переменными, функциями prompt() и alert(), решение задач на пройденную тему.

### **2. Работа со строками. Операторы условий**

- Методы и свойства строк;
- Решение задач со строками;
- Булевы переменные и логические операторы;
- Условный оператор в JS;
- Решение задач с применением условных операторов.

**Практическое задание:** написание программ с применением строк, условных, логических операторов.

### **3. Работа с массивами. Знакомство с циклами в JavaScript**

- Понятие массива. Методы и свойства массивов;
- Понятие цикла;
- Цикл for;
- Методы перебора массива.

**Практическое задание:** решение задач на работу с массивами с применением различных методов массивов.

### **4. Функции в JavaScript. Понятие объектов в JavaScript**

- Понятие функции. Написание функций в JS;
- Область видимости переменных;
- Объекты в JavaScript, создание объектов;
- Методы и свойства объектов.

**Практическое задание:** создать собственные функции для решения задачи, разделить программу на логические блоки и написать чистый и эффективный код.

### **5. Взаимодействие с html-элементами с помощью JavaScript. Модель DOM**

- Знакомство с моделью Document Object Model (DOM)
- Метод getElementBy\*;
- Изменение css-свойств тегов с помощью JS;
- Практика написание кода на взаимодействие с различными html-элементами

с помощью JavaScript.

**Практическое задание:** написание кода на работу с DOM, событиями, взаимодействие с HTML-элементами.

### **6. Создание тегов в JavaScript**

- Различные методы вставки тегов в DOM;
- Изменение текстового контента;
- Оператор деструктуризации;
- Методы работы со стилями;
- Работа с атрибутами с помощью JS.

**Практическое задание:** моделирование работы методов append, prepend, before, after и replaceWith в различных задачах.

### **7. События в JavaScript**

- Понятие события. Onclick;
- Onclick; Обработка события нажатия на кнопку;
- Обработка событий, связанных с действиями мыши;
- Методы addEventListener и removeEventListener.

**Практическое задание:** написание кода на обработку событий, применение обработчиков для различных тегов.

### **8. Загрузка документов и изображений на странице**

- Отслеживание загрузки документа. Загрузка изображений;
- Событие scroll;
- Создание функции для ленивой загрузки изображений;
- Методы call и applay.

**Практическое задание:** написание кода для обработки загрузки страницы и ленивой изображений с использованием полученных знаний.

### **9. Работа с формами на странице**

- Формы. Элементы форм;
- Взаимодействие с формами с помощью JS;
- Тег imput в формах и его атрибуты;
- Начало работы с формой написание кода для ввода данных в форму.

**Практическое задание:** создание формы, написание кода для обработки ввода данных в форму, стилизация элементов формы.

### **10. Верстка формы на основе Material design by Google**

- Знакомство с концепцией Material design by Google;
- Верстка формы с применением принципов material design;
- Событие focus для настройки поведения формы.

**Практическое задание:** написание кода по отладке дизайна и работы элементов формы.

### **11. Отправка формы**

- Доработка функциональности формы при получении данных;
- Автозаполнение полей;
- Знакомство с сервисом SimpleForm для оправки данных из форм;
- Загрузка готового проекта в репозиторий.

**Практическое задание:** доработка кода для формы, создание скрипта для отправки формы на почту.

### 12. **Знакомство с технологией Ajax. Итоги курса**

- Знакомство в AJAX технологией обращения к серверу без перезагрузки страницы;
- Создание ajax-запросов с помощью средств JS;
- Доработка формы проверка статуса запроса и работоспособности формы;
- Подведение итогов курса. Презентация созданных на курсе проектов;
- Дальнейшее развитие и обучение в сфере разработки на JavaScript.

**Практическое задание:** доработка формы, подготовка выступления и презентация работ, созданных на курсе.

## <span id="page-12-0"></span>**5. ОЦЕНОЧНЫЕ МАТЕРИАЛЫ**

### <span id="page-12-1"></span>**5.1. Контроль знаний, умений и навыков**

Формой подведения итогов реализации дополнительной образовательной программы "Программирование на JavaScript для детей" выступает текущая, промежуточная и итоговая аттестация.

Образовательный процесс осуществляется на основании учебного плана и регламентируется расписанием занятий для каждой учебной группы.

В целях оценки показателей знаний, умений и навыков обучающихся по дополнительной образовательной общеразвивающей программе "Программирование на JavaScript для детей" проводится текущий и промежуточный контроль знаний, а также итоговая аттестация.

#### **Виды текущего контроля:**

- устный ответ на поставленный вопрос;
- проверка результатов выполнения практических заданий

#### **Виды промежуточного контроля**:

- тестирование устное/письменное/с помощью электронных форм
- проверка результатов выполнения практических работ/проектов по итогам учебного модуля.

Тестирование - это форма измерения знаний обучающихся, основанная на применении тестов. Материалы для промежуточного и итогового тестирования предоставляются вместе с комплектом учебно-методических материалов к программе.

### **Итоговая аттестация**

Итоговая аттестация проводится с целью установления уровня знаний обучающихся с учетом прогнозируемых результатов обучения и требований к результатам освоения образовательной программы.

Итоговая аттестация обучающихся осуществляется в форме презентации созданных в курсе проектов, которая сопровождается демонстрацией созданных проектов и скриптов и презентацией. Презентация – это электронный документ, предназначенный для визуальной демонстрации выполненной работы. Как правило, презентация имеет сюжет, сценарий и структуру, созданную для удобного восприятия информации.

Выдача обучающимся документов о дополнительном образовании (сертификат о прохождении курса) осуществляется при условии успешного прохождения итоговой аттестации.

### <span id="page-13-0"></span>**5.2. Критерии оценивания освоения программы при проведении различных форм контроля:**

**Тестирование** (Приложение 1. Примерные вопросы для промежуточного тестирования). Процент результативности (правильных ответов при выполнении тестовых заданий):

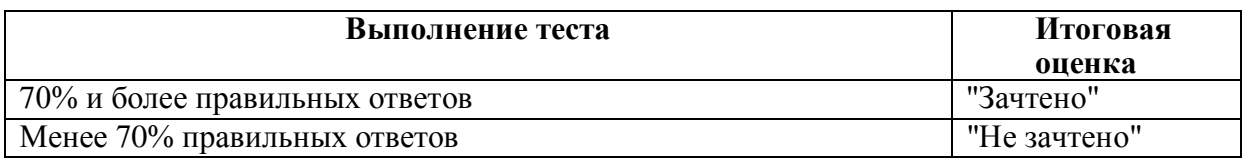

**Проверка выполнения практических работ** (Приложение 2. Примерные задания для проверки усвоения качества учебного материала). Система оценивания:

"Зачтено" – необходимый уровень выполнения задания достигнут, обучающийся демонстрирует хорошее знание теоретической и практической части материала занятия/учебного модуля, достигнуты промежуточные и/или итоговые результаты работы над заданием.

"Не зачтено" - необходимый результат/уровень освоения не достигнут, обучающийся не усвоил теоретические основы и/или изученные практические приемы и методы разработки, инструменты создания чат-ботов, не достиг промежуточных и итоговых результатов при выполнении задания.

#### **Проверка результатов демонстрации проектов на итоговой аттестации:**

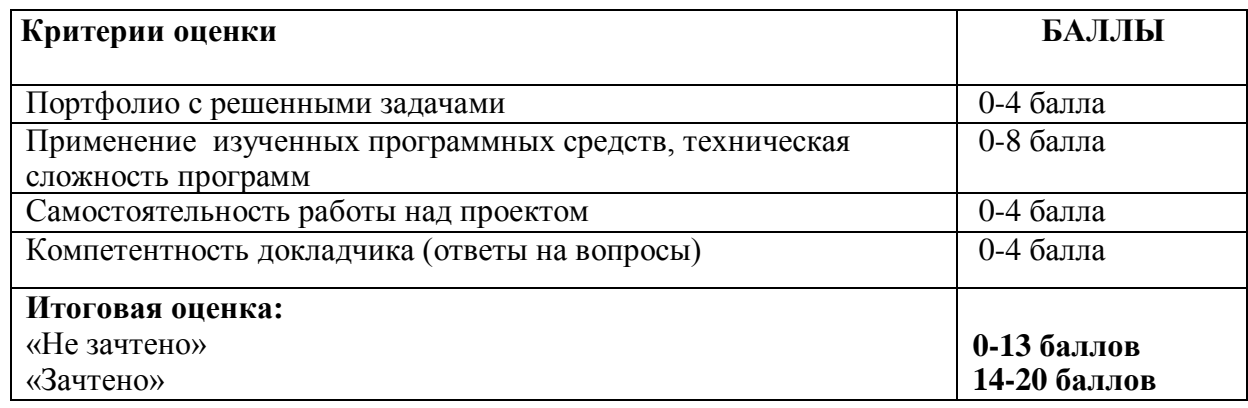

## <span id="page-14-0"></span>**6. УЧЕБНО-МЕТОДИЧЕСКИЕ МАТЕРИАЛЫ (УЧЕБНИКИ, РАЗДАТОЧНЫЕ МАТЕРИАЛЫ, МЕТОДИЧЕСКИЕ УКАЗАНИЯ, ПЛАКАТЫ, СЛАЙДЫ, ИНТЕРНЕТ-РЕСУРСЫ)**

### <span id="page-14-1"></span>**6.1. Информационные и учебно-методические условия реализации программы**

### **Учебно-методический комплект**

Для реализации целей и задач обучения по общеобразовательной общеразвивающей программы "Программирование на JavaScript для детей" используется комплект материалов преподавателя, который включает:

- 1. Текстовое методическое пособие с описанием теоретического материала и практических работ.
- 2. Раздаточный материал для учащихся описание дополнительной самостоятельной работы учащихся по каждому занятию с примерами и рекомендациями по выполнению.
- 3. Описание мероприятий по контролю знаний тестовые вопросы, практические задания.
- 4. Рекомендации по проведению итоговой аттестации и защиты проектов.
- 5. Дополнительные материалы примеры кодов, скрипты.
- 6. Дополнительные материалы инструкции по установке необходимого программного обеспечения, описание технических требований к компьютерному оборудованию.

Материалы преподавателя размещаются на учебном портале преподавателей, размещенном на сервере информационно-телекоммуникационной сети "Интернет", и доступны по ссылке для всех преподавателей курса. Материалы обучающихся раздаются в печатном виде или рассылаются преподавателем индивидуально каждому обучающемуся.

### <span id="page-14-2"></span>**6.2. Рекомендованная литература для освоения программы:**

Основная:

- 1. Морган, Н. JavaScript для детей. Самоучитель по программированию / Ник Морган; пер. с англ. Станислава Ломакина; [науч. ред. Д. Абрамова]. — М. : Манн, Иванов и Фербер, 2016. — 288 с.
- 2. Джереми Мориц. Учимся кодить на JavaScript/ Д.Мориц. СПб: Питер, 2019 г. 256 с.
- 3. Грацианова Т.Ю. Информатика. Программирование в примерах и задачах / Т.Ю. Грацианова, Москва: ВМК МГУ (Лаборатория знаний), 2020. – 393 с.

Дополнительная:

- 5. Эликс Том, Баррио Алексис. Роботоделы. Короткое замыкание в школе / Том Э., Алексис Б. В - Эксмо.: Москва, 2019. - 224 c.
- 6. Воронин, И. Программирование для детей. От основ к созданию роботов / И. Воронин, В. Воронина. - СПб.: Питер, 2019. - 304 c.
- 7. Е. В. Тимофеева, Наталья Авакян Наглядный школьный курс: Информатика. Удобно и понятно. / Е. В. Тимофеева, Н.Авакян, Москва: Эксмо, 2021. – 178 с. (электронное издание)

### <span id="page-15-0"></span>**6.3.Перечень ресурсов информационно-телекоммуникационной сети "Интернет" (далеесеть "Интернет"), рекомендованных для освоения программы:**

- https://javascript30.com/ руководства и уроки по JavaScript
- http://jsforcats.com/ руководство для начинающих в изучении JavaScript
- https://www.codecademy.com/catalog/language/javascript онлайн-платформа для изучения JavaScript
- https://www.tutorialrepublic.com/javascript-tutorial/ изучение основ JavaScript от базового уровня до продвинутого, реальные примеры из проектов и полезные ссылки.
- https://learnjavascript.online/ онлайн курс по JavaScript от Google
- http://window.edu.ru/catalog/resources?p\_rubr=2.1.6 единое окно доступа к образовательным ресурсам, раздел "Информатика и ОКТ"

### <span id="page-15-1"></span>**7. ОРГАНИЗАЦИОННО-ПЕДАГОГИЧЕСКИЕ УСЛОВИЯ РЕАЛИЗАЦИИ ПРОГРАММЫ**

### <span id="page-15-2"></span>**7.1. Материально-техническая и ресурсная база**

Для реализации программы предполагается использование учебных аудитории для проведения занятий лекционного типа, занятий семинарского типа, выполнения проектных работ, групповых и индивидуальных консультаций, текущего контроля и промежуточной аттестации:

• Компьютерные классы, обеспечивающие доступ в Интернет, и оснащенные мультимедиа проектором или иными средствами визуализации учебного материала, магнитной доской или флипчартом.

• Электронный информационно-образовательный портал, размещенный на сервере в информационно-телекоммуникационной сети "Интернет".

• Специальное программное обеспечение для разработки на Java Script, необходимое для реализации образовательных задач курса.

• Стандартное программное обеспечение для работы над разработкой учебнометодических материалов.

• Мастерские и аудитории для проведения открытых занятий.

Специальных помещений, предполагающих наличие какого-либо специального оборудования для реализации данной программы, не предусматривается.

### <span id="page-15-3"></span>**7.2. Кадровое обеспечение программы**

Образовательный процесс по программе осуществляется педагогом дополнительного образования с профильным высшим или средним профессиональным образованием.

К занятию педагогической деятельностью по дополнительной общеобразовательной программе также допускаются лица, обучающиеся по образовательным программам высшего образования по специальностям и направлениям подготовки, соответствующим направленности дополнительных общеобразовательных программ, и успешно прошедшие промежуточную аттестацию не менее чем за два года обучения.

Реализация дополнительной общеобразовательной (общеразвивающей) программы обеспечивается руководящими и педагогическими работниками организации, а также лицами, привлекаемыми к реализации программы на условиях гражданско-правового договора.

У педагогического работника, реализующего дополнительную общеобразовательную программу, должны быть сформированы основные компетенции, необходимые для обеспечения успешного достижения обучающимися планируемых результатов освоения программы, в том числе умения:

• обеспечивать условия для успешной деятельности, позитивной мотивации, а также самомотивирования обучающихся;

• осуществлять самостоятельный поиск и анализ информации с помощью современных информационно-поисковых технологий;

• разрабатывать программы учебных предметов, выбирать учебники и учебнометодическую литературу, рекомендовать обучающимся дополнительные источники информации, в том числе Интернет-ресурсы;

• реализовывать педагогическое оценивание деятельности обучающихся;

• работать с текстовыми редакторами, электронными таблицами, электронной почтой и браузерами, мультимедийным оборудованием.

### <span id="page-17-0"></span>**Приложения. Примерные вопросы и задачи для проведения контроля знаний**

<span id="page-17-1"></span>**Приложение 1. Примерные вопросы для промежуточного тестирования**

**1. Почему код ниже не будет работать?**

```
<script type="javascript/text">
    console.log("Hi!")
</script>
```
- Запись console.log необходимо прописывать лишь в отдельных файлах
- $\bullet$  Неверно записан атрибут type
- Необходима точка с запятой после console.log("Hi!")

### **2. Какие функции выполняет JS?**

- Создает разметку на странице сайта
- Выполняет работу с сервером
- Отвечает за работу с базами данных
- Создает стилевое оформление сайта
- Отвечает за функции на стороне клиента

### **3. Что будет записано в переменную test?**

```
var a = 5;
var test = 5 != a ? "Yes" : "No";
 "Yes"
  ● Будет ошибка
  • 5
```
- $\bullet$  a
- $\bullet$  "No"

### **4. Где можно использовать JavaScript?**

- Мобильные приложения
- Серверные приложения
- Прикладное программное обеспечение
- Веб-приложения
- Можно во всех перечисленных

### **5. Какая переменная записана неверно?**

- $\bullet$  var number = 12.5;
- $\bullet$  var num = "STRING";
- $\bullet$  var isDone = 0;
- $\bullet$  var  $b = false$ ;

### **6. Где верно указано имя переменной?**

- ver num;
- var num-1;
- var 2num;
- var num
- var num 1:

### **7. Какие значения можно хранить в переменных?**

- Только числа и строки
- Строки, числа с точкой, простые числа и булевые выражения
- Строки, числа с точкой и простые числа

### **8. В чем отличие между локальной и глобальной переменной?**

- Глобальные можно переопределять, локальные нельзя
- Локальные видны повсюду, глобальные только в функциях
- Локальные можно переопределять, глобальные нельзя
- Глобальные видны повсюду, локальные только в функциях
- Отличий нет

### **9. В какой строке верно указан вывод данных?**

- prompt("Hello")
- documentWrite("Hello");
- write("Hello");
- console.log("Hello");
- $\bullet$  print(Hello);

### **10. Какие циклы есть в языке JavaScript?**

- $\bullet$  for, while, do while, foreach
- for, forMap, foreach, while, do while
- for, while, do while
- $\bullet$  for, forMap, foreach, while

### **11. Что такое условный оператор?**

- Оператор сравнения значений
- Конструкция для создания определенной переменной
- Конструкция, что выполняет код несколько раз

### **12. Как можно объявить функцию в Javascript?**

- $\bullet$  function myFunction(...)
- $\bullet$  myFunction function(...)
- $\bullet$  declare function myFunction(...)
- var function myFunction(...)

### **13. Как можно вызвать функцию myFunction в javascript ?**

- $\bullet$  call function myFunction(...)
- $\bullet$  funcall myFunction(...)
- $\bullet$  myFunction(...)
- $\bullet$  call myFunction(...)

### **14. Где верно указан запуск всплывающего окна?**

- Нет верных вариантов
- $\bullet$  info ("Hi")
- $\bullet$  alert ("Hi")
- new alert ("Hi")

### **15. Какое количество сообщений будет выведено в консоль?**

```
for(var i = 10; i < 35; i += 5) {
    console.log(i);
}
```
- 25
- Такой цикл работать не будет
- 15
- $5$
- 6

### **16. Где встраивается javascript?**

- $\bullet$  внутри <head>
- $\bullet$  внутри <html>
- $\bullet$  внутри  $<$ body>
- $\bullet$  BHVTDH  $\langle$ img $\rangle$

### **17. Выберите правильный способ использования "If" в javascript**

- $(if ...){...}$
- $\bullet$  if(...){...}
- $\bullet$  call if  $(...) \{ ... \}$

### **18. Выберите правильный способ объявления массива(array) в Javascript**

- $\bullet$  var names = ['leto', 'zima', 'vesna']
- $\bullet$  var names = array('leto', 'zima', 'vesna')
- $\bullet$  var name = 'leto', 'zima', 'vesna'
- var names =  $[0] \Rightarrow$  'leto',  $[1] \Rightarrow$  'zima', $[2] \Rightarrow$  'vesna'

### **19. Какой результат будет иметь "variable" ?**

```
var variable;
if (10 > 4) {
variable = true;
}
else {
variable = 55;
}
  ● true
  ● 55
  ● Undefined
```
**20. Javascript не может изменить html-тег. Верно ли это утверждение?**

- Да, верно
- Нет, неверно
- **21. С помощью javascript можно установить любой стиль для html-тега. Верно ли это утверждение?**
	- $\bullet$  Да
	- Нет

### <span id="page-21-0"></span>**Приложение 2. Примерные задания для оценки качества освоения учебного материала**

**Задание 1**. Используя знания о записи арифметических операторов, сократите запись указанных выражений с помощью операторов  $+=, *=, -=, /=$ .

Сделайте вывод в консоль, убедитесь в правильности записи**:**

 $a = a + 10$  привести к виду  $a == 10$ 

 $a = a * 2$  привести к виду  $a * = 2$ 

 $a = a - 5$  привести к виду  $a = 5$ 

 $a = a / 3$  привести к виду  $a / = 3$ 

**Задание 2.** Реализуйте в консоли следующий код для подсчета площади прямоугольника. Измените код для подсчета: количества секунд в минутах, площади круга, объема параллелепипеда, средней скорости, получая от пользователя нужные данные.

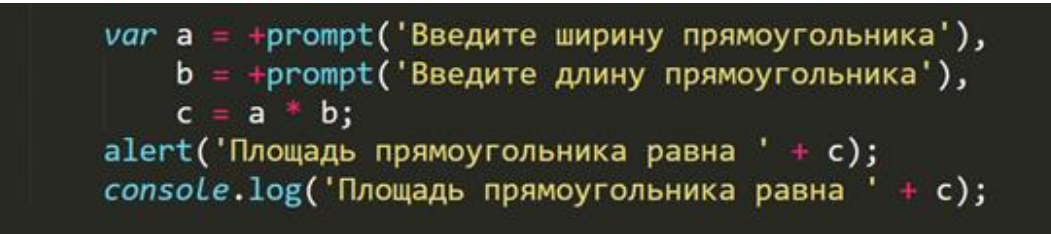

**Задание 3.** На вход подается два числа. Напишите программу, которая печатает все числа, расположенные между этими двумя числами

**Задание 4.** С помощью изученных методов работы со строками реализуйте следующие действия со срокой – подсчет длины строки, перевод символов в верхний регистр и обратно, поиск подстроки, замену подстроки.

Пример реализации:

var string = 'JS is the best programming language!',  $indexOfBest = string.search('best');$ console.log(indexOfBest);

**Задание 5.** Используя изученные методы работы с массивами, реализуйте следующие задачи:

- Найти произведение всех элементов массива.
- Найти произведение только четных элементов
- Найти произведение только положительных элементов
- Найти произведение элементов последовательности, введенной пользователем

**Задание 6.** Модифицируйте созданный на занятии код для объекта car. Необходимо:

- добавить для car свойство fuelCapacity, fuel(вместительность бензобака и текущее количество литров в нем)
- усовершенствовать метод drive: добавить расход топлива (можно взять 1 единица времени == 1 единица топлива) и если топлива не хватает, то останавливаемся.

При выполнении задания опирайтесь на следующий код:

```
var car
    color: 'red',<br>brand: 'BMX',
     isDriving: false.
     speed: 120,
    drive: function(time) {
         console.log('Поехали');
         this.isDiving = true;<br>distance = time * this.speed;
         \cosonsole.log('Проехали' + distance + ' км');
         this.show():
         return distance;
     },
     stop: function() {
         this.isDriving = false;console.log('Плавная остановочка');
     \mathbf{r}\mathcal{E}
```
**Задание 7.** Закрепите работу с html тегами, изученными на занятии.

Необходимо создать 10 параграфов с рандомным цветом текста и контентом, содержащим информацию о цвете.

- Вставить 10 дивов и в каждый из них по параграфу, содержащему номер дива и свой цвет.
- Вставить тег style с css-стилями в тег head

Пример базовой реализации задания:

```
var p = document.getElementById('text1');
b.textContent = 'A HOBbIA TEKCT!';
for (var i = 0; i < 10; i + i) {
    var text = document.createElement('p'),color = 't+(0x1000000+(Math.random())*0xffffff).toString(16).substr(1,6);
    text.style.color = color;<br>text.textContent = 'Moй цвет: ' + color;
    document.body.insertBefore(text, p);
```
**Задание 8.** Самостоятельно реализуйте изученный на занятии код "ленивой" загрузки изображений на html-страницу. Опирайтесь на следующий код:

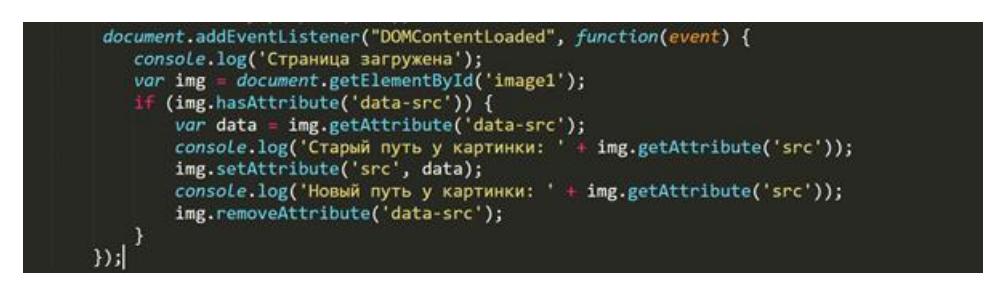

**Задание 9.** Промоделируйте работу методов append, prepend, before, after и replaceWith на своем примере.

Например, создайте текстовый список изученных тем по программированию и отработайте работу указанных методов на этом тексте.

**Задание 10.** Самостоятельно создайте html-страницу с формой ввода данных от пользователя (имя, номер заказа, адрес электронной почты, кнопка "Отправить"). Стилизуйте форму. Добавьте вид курсора при наведении, и эффект при нажатии на кнопку**.**